# **7. Décomposition DN d'une matrice**

La diagonalisation d'une matrice est par exemple utile lorsque l'on cherche à calculer une puissance symbolique, une exponentielle, ou encore lors de la résolution d'un système différentiel. Cependant, toutes les matrices ne sont pas diagonalisables.

Pour être en mesure de traiter correctement les questions précédentes, nous allons commencer par mettre en place une méthode de décomposition d'une matrice en somme d'une matrice diagonalisable et d'une matrice nilpotente.

On cherche ici à obtenir une décomposition d'une matrice (à coefficients numériques) sous la forme  $M = P(D+N)P^{-1}$  avec *D* diagonale, *N* nilpotente,  $D \cdot N = N \cdot D$ .

N.B. *Il est ensuite facile de calculer*  $D' = P \cdot D \cdot P^{-1}$  *et*  $N' = P \cdot N \cdot P^{-1}$ . *On obtient ainsi*  $M = N' + D'$ , *D'* diagonalisable, *N'* nilpotente, et  $D' \cdot N' = N' \cdot D'$ .  $M$ ais nous utiliserons plutôt la forme  $M = P(D+N)P^{-1}$  dans les calculs de ce chapitre.

Dans ce qui suit, on suppose que  $M \in M_n(\mathbb{K})$ , et on note *u* l'endomorphisme canoniquement associé à *M*.

#### **7.1** *Résultats utiles*

Nous allons utiliser principalement les résultats suivants :

- 1. Si  $E = E_1 \oplus \cdots \oplus E_p$ , et si chaque  $E_i$  est stable par *u*, alors la matrice de *u* dans une base associée à cette décomposition est diagonale par blocs, c'est-à-dire du type
	- *B B Bp* 1 0  $B_2$ 0 0 0 0 0 . . .  $\mathbb{R}^n \rightarrow \mathbb{R}^n$ i (1995).<br>1990 - Paul Bartha, politik (1990).<br>1990 - Paul Bartha, politik (1990).  $\cdots$  $\lceil$ N  $\mathsf I$  $\overline{\phantom{a}}$  $\overline{\phantom{a}}$  $\overline{\phantom{a}}$  $\mathsf{I}$ O  $\overline{\phantom{a}}$ P , avec  $B_i \in M_{n_i}(\mathbb{K})$ ,  $n_i = \dim(E_i)$ .
- 2. Si *f* et *g* sont deux endomorphismes tels que  $f \circ g = g \circ f$ , alors le noyau et l'image de *g* sont stables par *f*.
- 3. Soit *P* le polynôme caractéristique de *u*.

Le théorème de Cayley-Hamilton et le théorème de décomposition des noyaux montrent que si  $P(x) = (-1)^n (x - a_1)^{n_1} \dots (x - a_p)$  $f(x) = (-1)^n (x - a_1)^{n_1} \dots (x - a_p)^{n_p}$ , avec les  $a_i$  deux à deux distincts,

alors 
$$
E = \ker(P(u)) = \ker(u - a_1 Id)^{n_1} \oplus \cdots \oplus \ker(u - a_p Id)^{n_p}
$$
.

L'espace est somme directe des sous-espaces caractéristiques.

4. L'utilisation des deux premières propriétés permet de montrer que dans une base associée à cette décomposition, la matrice de *u* est diagonale par blocs.

(Il est clair que *u* commute avec  $(u - a_k Id)^{n_k}$ , comme avec tout autre polynôme en *u*).

#### **7.2** *Description de la méthode utilisée pour la décomposition*

Voici comment obtenir la décomposition recherchée à partir de ces propriétés en utilisant la calculatrice.

1. On commence par calculer le polynôme caractéristique de la matrice *M* en utilisant la fonction **charPoly**.

2. On factorise le polynôme obtenu sous la forme

 $det(M - x, I) = (-1)^n (x - a_1)^{n_1} \dots (x - a_n)$ *p*  $(M-x,I) = (-1)^n (x-a_1)^{n_1} \dots (x-a_p)^{n_p}$ 

Ce travail est fait par une fonction **lfactor** qui retourne la matrice

P

.

$$
\begin{bmatrix} (x-a_1)^{n_1} & \cdots & (x-a_p)^{n_p} \\ a_1 & \cdots & a_p \\ n_1 & \cdots & n_p \end{bmatrix}
$$

3. D'après le théorème de Cayley-Hamilton et le théorème de décomposition des noyaux,

$$
E = \ker(P(u)) = \ker(u - a_1 Id)^{n_1} \oplus \cdots \oplus \ker(u - a_p Id)^{n_p}.
$$

Soit  $E_i = \text{ker}(u - a_i I)^{n_i}$  l'espace caractéristique associé à la valeur propre  $\lambda = a_i$ .

Il est possible d'obtenir une base de cet espace caractéristique en utilisant la fonction **kernelbasis**, décrite page [9.](#page--1-0)

Cette fonction retourne une matrice, formée par les composantes des vecteurs d'une base du noyau de la matrice fournie en argument.

En concaténant les matrices obtenues pour chaque espace caractéristique, on obtient la matrice de passage *P* vers une base associée à la décomposition en somme directe.

4. On calcule alors  $T = P^{-1} \cdot M \cdot P$  à l'aide de la calculatrice.

C'est la matrice associée à *u* dans cette base. Comme nous l'avons vu, cette matrice est toujours diagonale par blocs.

$$
T = \begin{bmatrix} B_1 & 0 & \cdots & 0 \\ 0 & B_2 & \ddots & \vdots \\ \vdots & & \ddots & 0 \\ 0 & \cdots & 0 & B_p \end{bmatrix}
$$

Le *i*-ième bloc de la diagonale correspond à la matrice de la restriction de *u* à *Ei* .

- 5. On peut aussi construire la matrice diagonale *D* formée par les valeurs propres de la matrice *M*, chaque valeur *<sup>a</sup>i* étant répétée *ki* fois.
- 6. On calcule ensuite  $N = T D$ .

Cette matrice est du type *N*  $=\begin{bmatrix} 0 & C \\ C & C \end{bmatrix}$ L  $\overline{\phantom{a}}$  $\overline{\phantom{a}}$  $\overline{\phantom{a}}$  $\begin{bmatrix} 1 & 0 & \cdots & 0 \end{bmatrix}$ 2 0  $\cdots$  $\ddot{\phantom{1}}$  .  $\vdots$   $\vdots$   $\vdots$   $\vdots$ 

*C*

$$
\left[\begin{array}{cccc} \vdots & \ddots & 0 \\ 0 & \cdots & 0 & C_p \end{array}\right]
$$

 $0 \quad \cdots \quad 0$ 

avec  $C_i = B_i - a_i I_{n_i}$ , matrice de la restriction de  $u - a_i Id$  à  $E_i = \text{ker}(u - a_i Id)^{n_i}$ .

On a donc en particulier  $C_i^{n_i} = 0$ , ce qui entraîne que  $N^{\max(n_1, n_2, \ldots, n_p)} = 0$ . La matrice *N* est donc nilpotente.

7. De plus la matrice 
$$
D = \begin{bmatrix} a_1I_{n_1} & 0 & \cdots & 0 \\ 0 & a_2I_{n_2} & \ddots & \vdots \\ \vdots & & \ddots & 0 \\ 0 & \cdots & 0 & a_pI_{n_p} \end{bmatrix}
$$
 commute avec N :

$$
D \cdot N = \begin{bmatrix} a_1 I_{n_1} C_1 & 0 & \cdots & 0 \\ 0 & a_2 I_{n_2} C_2 & \ddots & \vdots \\ \vdots & \vdots & \ddots & 0 \\ 0 & \cdots & 0 & a_p I_{n_p} C_p \end{bmatrix} = \begin{bmatrix} a_1 C_1 & 0 & \cdots & 0 \\ 0 & a_2 C_2 & \ddots & \vdots \\ \vdots & \ddots & 0 & 0 \\ 0 & \cdots & 0 & a_p C_p \end{bmatrix} = N \cdot D
$$

En conclusion, on a obtenu *P*, *N* et *D* telles que  $M = P(D+N)P^{-1}$  avec *D* diagonale, *N* nilpotente, et  $D \cdot N = N \cdot D$ .

### **7.3** *Exemples d'utilisations du programme de décomposition*

La décomposition DN d'une matrice est effectuée par le programme **dn** de la bibliothèque **linalgcas** (voir **[chapitre 15](https://resources.t3europe.eu/t3europe-home?resource_id=3599&cHash=325033cadc751a1c4c12c24bb0ad9507f)**). Les matrices *P*, *D* et *N* sont mémorisées dans les variables **p**, **d**, **n** en vue d'un éventuel usage ultérieur.

• 
$$
M_1 = \begin{bmatrix} 1 & 1 \\ 1 & 1 \end{bmatrix}
$$

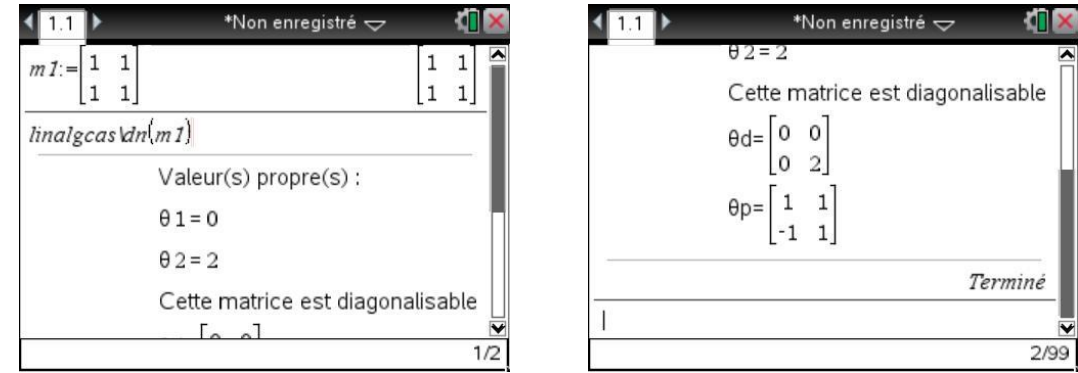

 $\overline{\phantom{0}}$  $\overline{\phantom{a}}$ **Property** 

On obtient ici une matrice diagonalisable  $(N = 0)$ .

$$
M_1 = \begin{bmatrix} 1 & 1 \\ -1 & 1 \end{bmatrix} \cdot \begin{bmatrix} 0 & 0 \\ 0 & 2 \end{bmatrix} \cdot \begin{bmatrix} 1 & 1 \\ -1 & 1 \end{bmatrix}^{-1}
$$

**STATE OF BUILDING** 

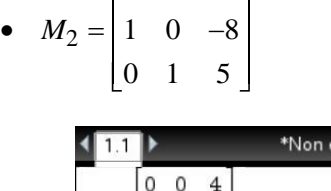

 $\begin{bmatrix} 0 & 0 & 4 \end{bmatrix}$ 

O

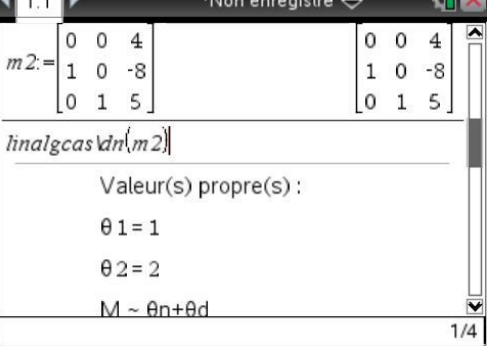

En conclusion

avec

$$
M_2 = P(D+N)P^{-1}
$$
  
\n
$$
P = \begin{bmatrix} 1 & 1 & 0 \\ -1 & 0 & 1 \\ 1/4 & -1 & -1 \end{bmatrix}
$$
  
\n
$$
D = \begin{bmatrix} 1 & 0 & 0 \\ 0 & 2 & 0 \\ 0 & 0 & 2 \end{bmatrix}
$$
  
\n
$$
N = \begin{bmatrix} 0 & 0 & 0 \\ 0 & -6 & -4 \\ 0 & 9 & 6 \end{bmatrix}
$$

Cette matrice n'est pas diagonalisable.

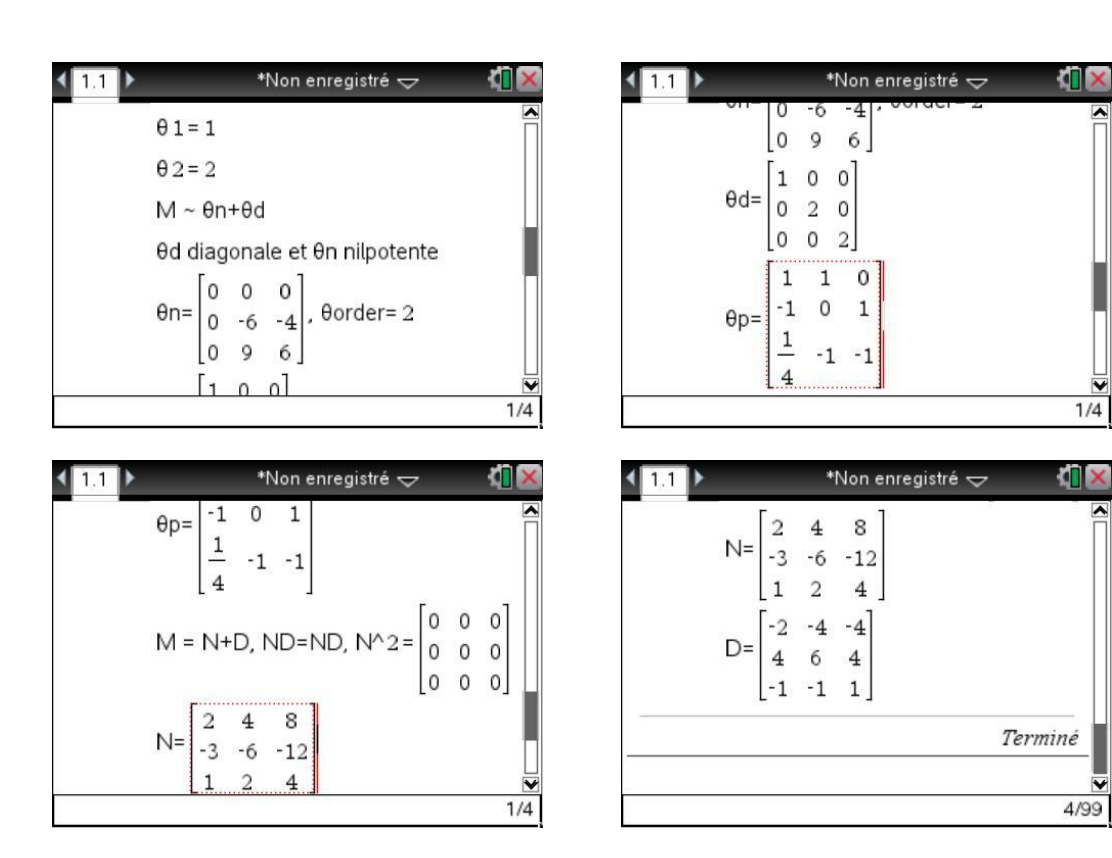

• 
$$
M_3 = \begin{bmatrix} 1 & 1 & 0 \\ -1 & 2 & 1 \\ 1 & 0 & 1 \end{bmatrix}
$$
  
\n\*Non energies  $\vec{m} = \begin{bmatrix} 1 & 1 & 0 \\ 1 & 1 & 0 \\ -1 & 2 & 1 \\ 1 & 0 & 1 \end{bmatrix}$   
\n $\frac{1}{\text{Imalgeas } \text{Var}(m3)}$   
\n $\frac{1}{\text{Varalgeas } \text{Var}(m3)}$   
\n $\frac{1}{\text{Var}} = \frac{1}{1 + i}$   
\n $\theta_3 = 2$   
\n $\theta_3 = 2$   
\n1/6

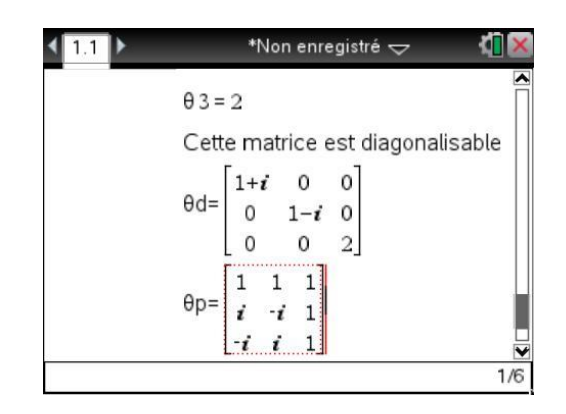

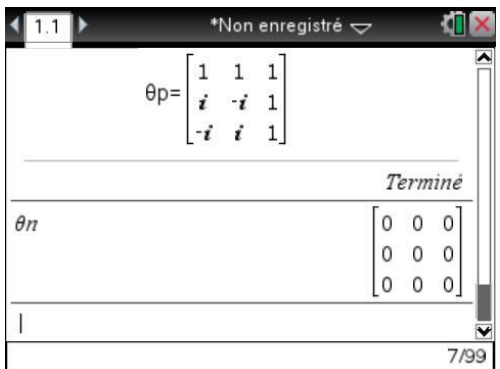

On obtient

$$
M_3 = P(D+N)P^{-1}
$$

avec

$$
P = \begin{bmatrix} 1 & 1 & 1 \\ i & -i & 1 \\ -i & i & 1 \end{bmatrix}
$$

$$
D = \begin{bmatrix} 1+i & 0 & 0 \\ 0 & 1-i & 0 \\ 0 & 0 & 2 \end{bmatrix}
$$

$$
N = \begin{bmatrix} 0 & 0 & 0 \\ 0 & 0 & 0 \\ 0 & 0 & 0 \end{bmatrix}
$$

La matrice est donc diagonalisable.

$$
19\,\mathrm{G}
$$

# **8. Calcul des puissances symboliques**

Le calcul des puissances d'une matrice est effectué par la fonction **pwrmat** de la bibliothèque **linalgcas** (voir **[chapitre 15](https://resources.t3europe.eu/t3europe-home?resource_id=3599&cHash=325033cadc751a1c4c12c24bb0ad9507f)**).

### **8.1** *Méthode de calcul*

On utilise le programme de décomposition **dn**, puis on utilise la formule du binôme de Newton.

Le calcul des puissances symboliques de la matrice diagonale *D* ne pose aucun problème.

On utilise ici l'opérateur **.^** qui permet d'élever chaque élément d'une matrice à une puissance donnée. Dans le cas d'une matrice diagonale, et dans ce cas seulement, **d .^ n** est égal à **d ^ n**.

Pour la matrice *N,* on effectue seulement le calcul de puissances entières numériques, en se limitant à l'ordre indiqué par la variable **order**.

Le résultat du calcul est placé dans la variable globale **w**.

### **8.2** *Une astuce utile*

On utilise la variable entière spécifique *n1* (symbole *n* accessible dans la palette de caractères  $[\vec{c}^{\text{tr}}]$ , qui permet de faire des calculs corrects de puissances symboliques, en particulier avec les puissances d'entiers négatifs comme le montre l'écran ci-dessous :

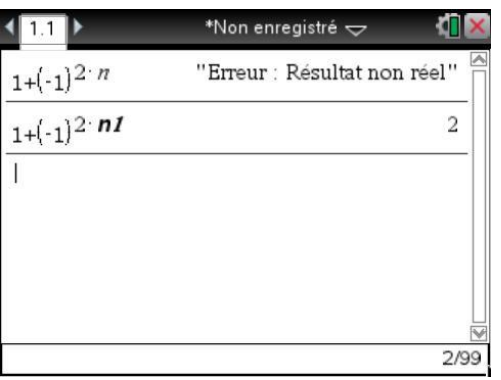

On comprend mieux le premier résultat si on passe en mode complexe :

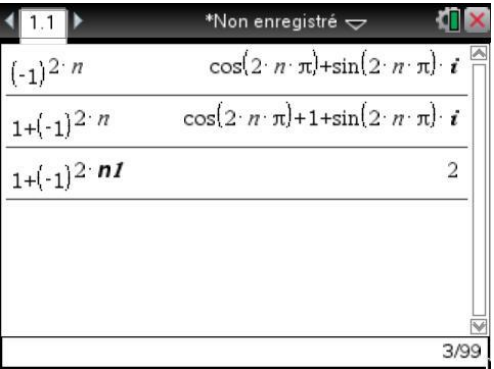

*Le résultat du calcul est "apparemment" complexe.* 

La calculatrice "ne sait pas" que n est un entier. Elle ne peut donc pas simplifier  $cos(2n\pi)$  et  $sin(2n\pi)$ .

En mode réel, l'obtention d'un résultat faisant intervenir  $(-1)^n$  provoque l'apparition du message *d'erreur obtenu sur l'écran précédent.*

#### **8.3** *Exemples d'utilisation*

Voici quelques exemples d'utilisation de notre programme :

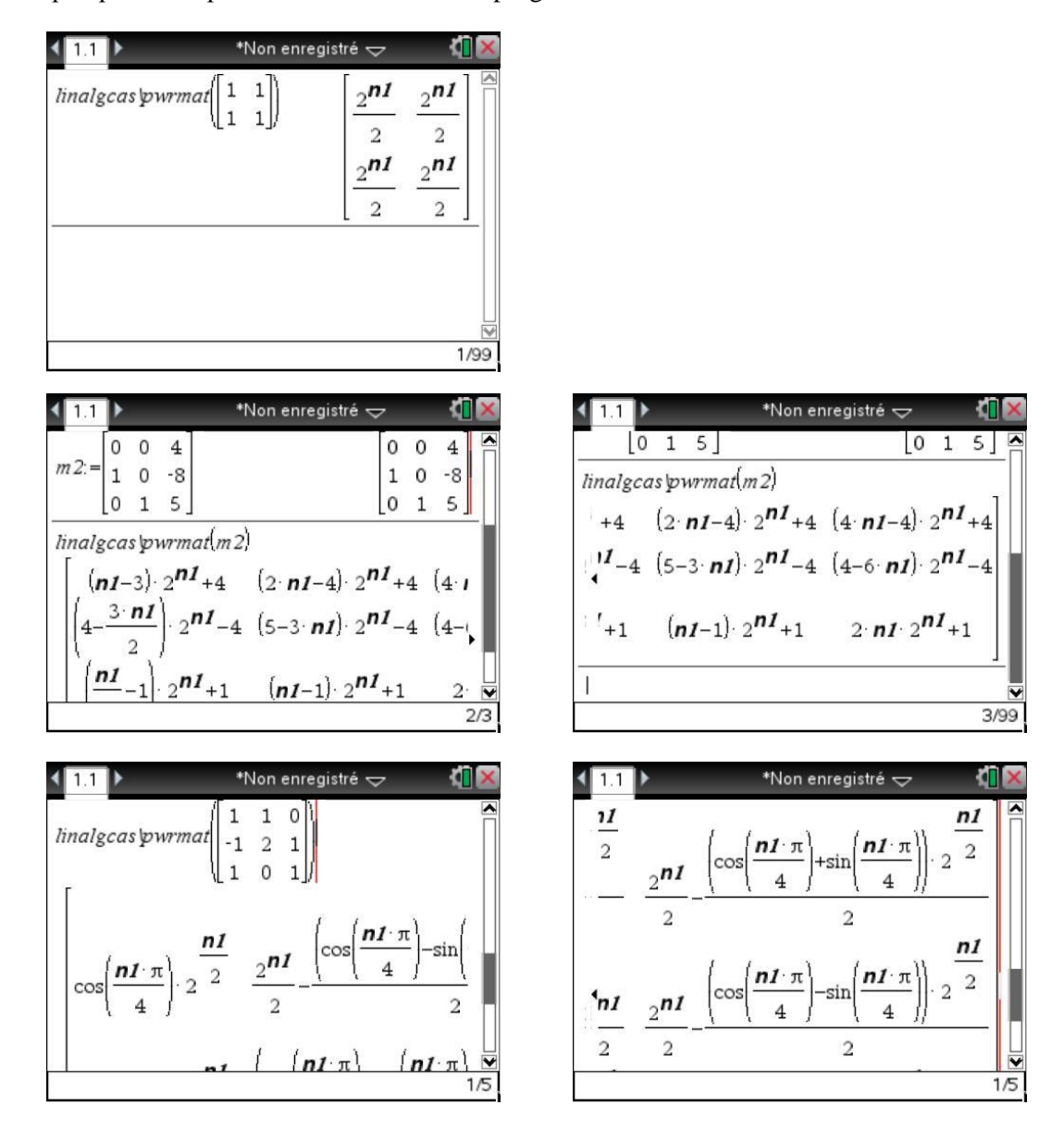

# **9. Exponentielle d'une matrice**

Le calcul de exp(tM) est effectué par la fonction **expmat** de la bibliothèque linalgcas (voir chapitre **[15](https://resources.t3europe.eu/t3europe-home?resource_id=3599&cHash=325033cadc751a1c4c12c24bb0ad9507f)**).

#### **9.1** *Méthode utilisée*

Soit *M* une matrice carrée et *t* un scalaire, on se propose de calculer  $exp(t M)$ .

Cela sera particulièrement utile pour étendre les possibilités de la TI-Nspire CAS dans le domaine de la résolution des systèmes différentiels.

- 1. Comme dans le programme précédent, on commence par déterminer les trois matrices *P*, *D* et *N* en utilisant le programme **dn**.
- 2. On calcule  $exp(t D)$ , ce qui ne pose pas de problème.
- 3. On calcule ensuite  $exp(tN)$  à partir d'un développement en série entière tronqué à l'ordre **0order**.
- 4. On peut ensuite utiliser le fait que  $exp(A+B) = exp(A) \cdot exp(B)$  lorsque  $A \cdot B = B \cdot A$  et  $\exp(P \cdot A \cdot P^{-1}) = P \cdot \exp(A) \cdot P^{-1}$  pour calculer l'exponentielle de *t M*.
- 5. Le résultat du calcul est placé dans la variable globale **w**.

#### **9.2** *Exemples d'utilisation*

Voici les résultats obtenus lors du calcul de  $exp(tM)$  pour les matrices  $m1$ ,  $m2$  et  $m3$  définies précédemment :

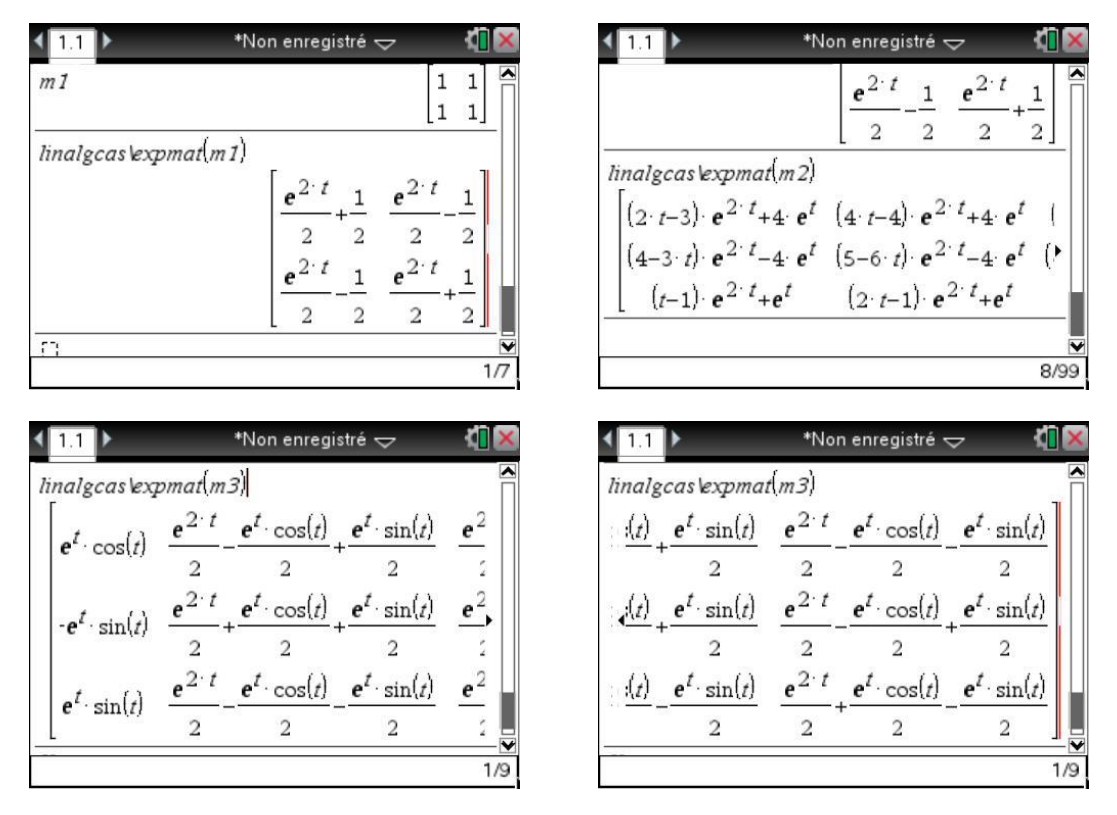

# **10. Réduction de Gauss et inversion pas à pas**

Comme nous l'avons vu, la TI-Nspire CAS dispose des fonctions **ref** et **rref** pour déterminer une réduite de Gauss d'une matrice. Il est également possible de déterminer directement l'inverse d'une matrice.

Vous trouverez également dans la bibliothèque **linalgcas** deux programmes permettant de faire ce type de calcul avec un affichage de toutes les opérations nécessaires.

Voici deux exemples d'utilisation de ces programmes.

### **10.1** *Exemple d'utilisation du programme de réduction*

La réduction de Gauss par étapes est effectuée par le programme **gausstep** de la bibliothèque **linalgcas**.

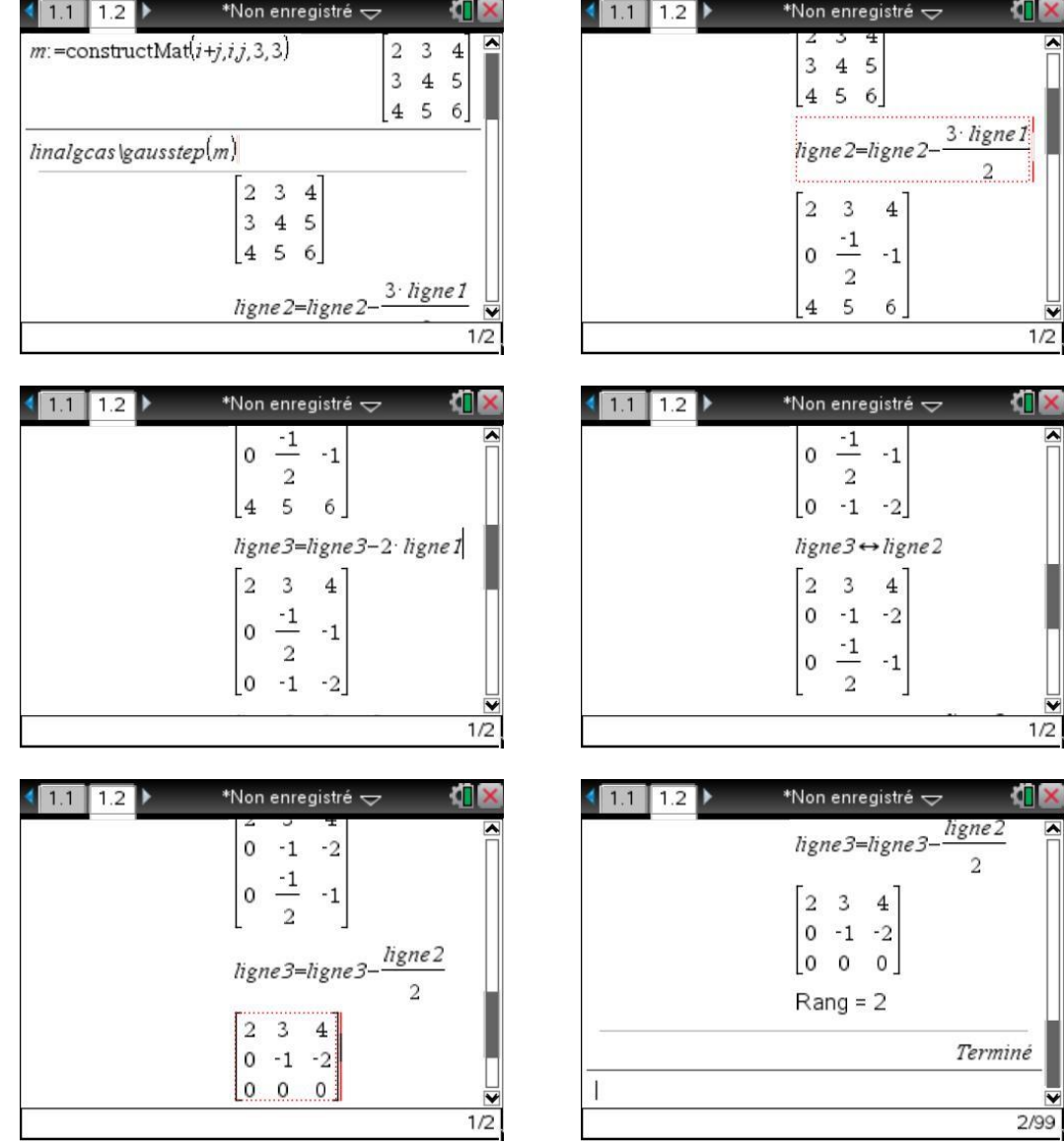

### **10.2** *Exemple d'utilisation du programme d'inversion*

L'inversion d'une matrice par la méthode des opérations élémentaires est effectuée par le programme **inversestep** de la bibliothèque **linalgcas**.

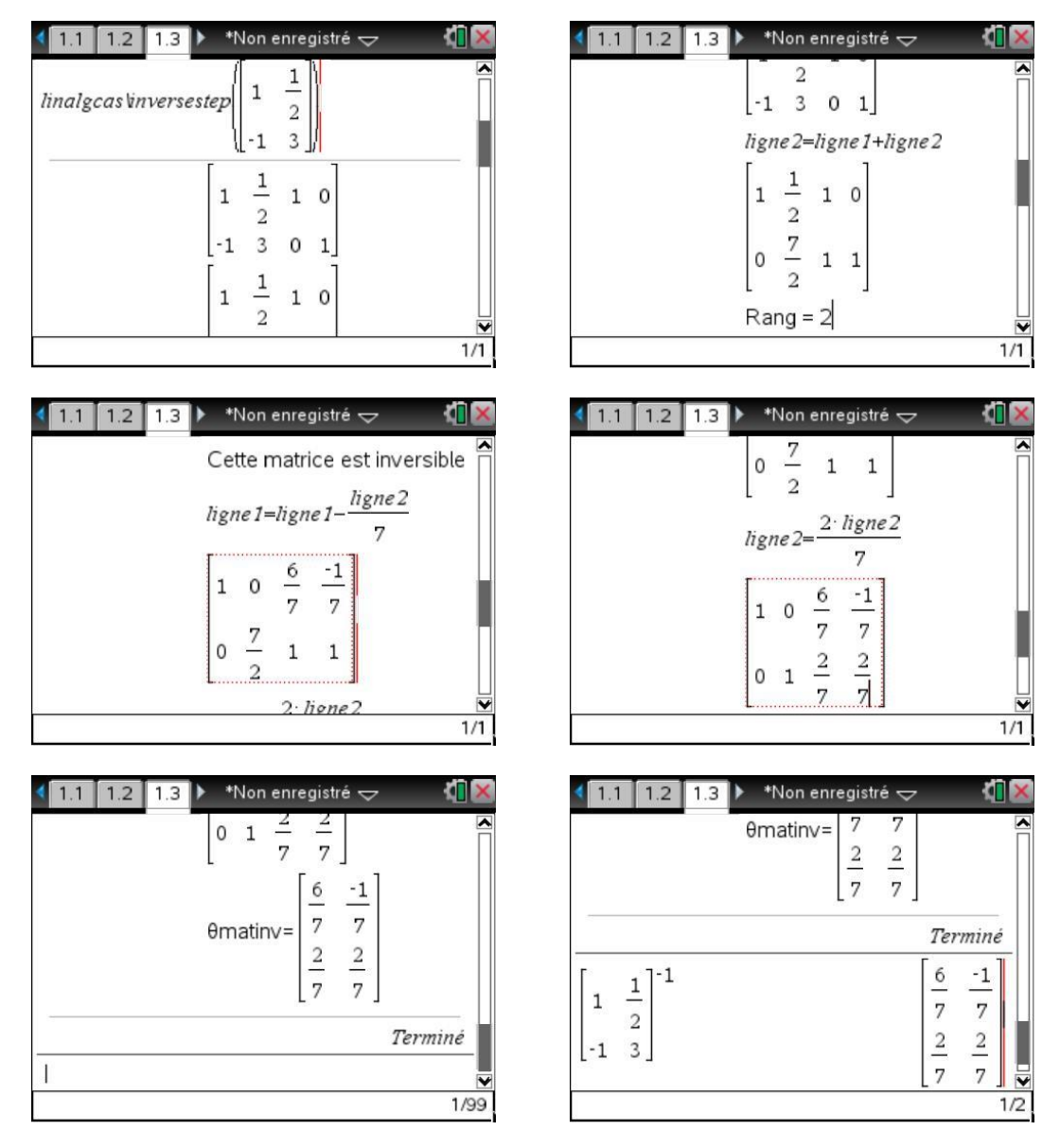

Vérification.

### **Exercices**

### **1 Calcul matriciel et suites récurrentes**

Calculer la valeur exacte, sans programmation, mais à l'aide d'un calcul matriciel, du terme  $u_{100}$  de la suite de Fibonacci :  $u_0 = 1$ ,  $u_1 = 1$  et  $\forall n \ge 0$ ,  $u_{n+2} = u_{n+1} + u_n$ .

## **2 Matrices semblables**

Les matrices  $A = \begin{bmatrix} 0 & 0 \\ 0 & 0 \end{bmatrix}$  $\mathsf{L}$  $\mathsf L$  $\overline{\phantom{a}}$  $\overline{\phantom{a}}$  $\overline{\phantom{a}}$ O  $\overline{\phantom{a}}$ P 2 1 1  $0 \t 0 \t -2$ 0 1 3 et  $B = | 1 \ 0 \ \mathsf{L}$  $\overline{\phantom{a}}$ M M  $\mathsf I$ O  $\overline{\phantom{a}}$ P 0 0 4 1 0 -8 0 1 5 sont-elles semblables ?

## **3 Matrices à paramètre**

Pour quelles valeurs du paramètre réel *a*, la matrice 1 1 1  $2a+2$  2  $-2$ 2 -1 1 *a*  $M = 2a$  $\begin{bmatrix} a+1 & 1 & -1 \end{bmatrix}$  $=\begin{vmatrix} 2a+2 & 2 & -2 \end{vmatrix}$  $\begin{bmatrix} 2 & -1 & 1 \end{bmatrix}$ est-elle diagonalisable ?

# **4 Équation matricielle**

Trouver les matrices *M* telles que *M* 2  $11 -5 5$ 5  $3 - 3$  $5 -3 3$  $=$  $\overline{a}$  $-5$  3  $\overline{a}$ L  $\overline{\phantom{a}}$  $\overline{\phantom{a}}$  $\overline{\phantom{a}}$  $\overline{\phantom{a}}$  $\overline{1}$  $\overline{\phantom{a}}$ P P P .

*Indication*. On pourra commencer par montrer que si *A* et *B* sont deux matrices de  $M_n \mathbb{C}$  telles que *A* admet *n* valeurs propres distinctes (et est donc diagonalisable) et *B* commute avec *A*, alors *B* est également diagonalisable, dans une même base de diagonalisation que la matrice *A*.

### **Solutions des exercices**

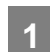

### **1 Calcul matriciel et suites récurrentes**

On écrit que  $\vert u \vert$ *u u u n n n n* +  $+2$   $\perp$   $-1$   $\perp$   $\sim$   $n+$  $\overline{\phantom{a}}$  $\overline{\phantom{a}}$ O  $\begin{bmatrix} - & 1 \\ 1 & 1 \end{bmatrix}$ P  $\overline{\mathsf{L}}$ O  $\Big].\Big[$ P  $\overline{\phantom{a}}$ O  $\overline{\phantom{a}}$ P 1 2  $\perp$   $\perp$   $\perp$   $\perp$   $\perp$   $\mu$ <sub>n+1</sub> 0 1  $\begin{bmatrix} 0 & 1 \\ 1 & 1 \end{bmatrix}$ ,  $\begin{bmatrix} u_n \\ u_{n+1} \end{bmatrix}$ , d'où  $\begin{bmatrix} u_n \\ u_n \end{bmatrix}$ *u u u n n n* +  $\mathsf{L}$  $\overline{\phantom{a}}$ O Q L P  $\overline{\phantom{a}}$ O  $\Bigg]^{n} \cdot \Bigg[$ P  $\overline{\phantom{a}}$ O  $_1$  [1 1] [ $u_1$ ] P  $\boldsymbol{0}$ 1 0 1  $\begin{vmatrix} 1 & 1 \end{vmatrix}$   $\begin{vmatrix} 0 \\ u_1 \end{vmatrix}$ .

Il est alors facile de calculer  $u_{100}$ .

C'est la première composante du vecteur

0 1 $]^{100}$  [1  $\begin{bmatrix} 1 & 1 \\ 1 & 1 \end{bmatrix}$ 

Un calcul de ce type ne pose aucun problème à une TI-Nspire CAS.

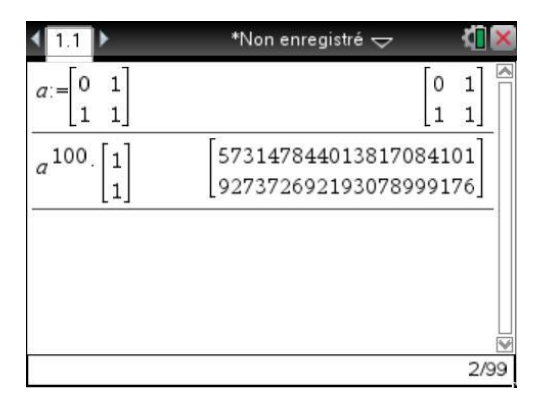

## **2 Matrices semblables**

Voici une correction utilisant les fonctions de base de la calculatrice. On peut facilement vérifier que les valeurs propres de *A* et *B* sont 1 et 2. Le calcul suivant montre que *A* est diagonalisable (elle admet un polynôme annulateur scindé à racines simples).

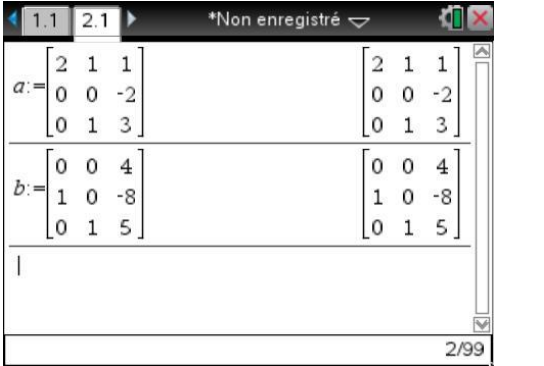

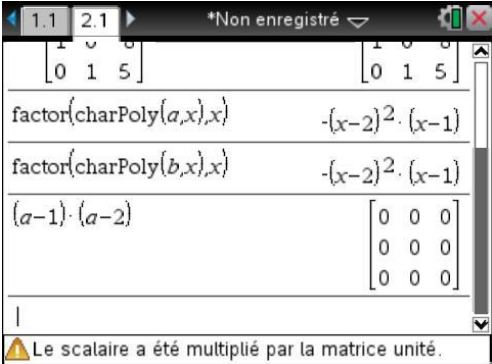

En revanche *B* n'est pas diagonalisable. Si elle l'était  $(B-I)(B-2I)$  serait nul.

On peut aussi le montrer en étudiant directement les espaces propres de *A* et *B* associés à la valeur propre 2 (voir écran de droite ci-après).

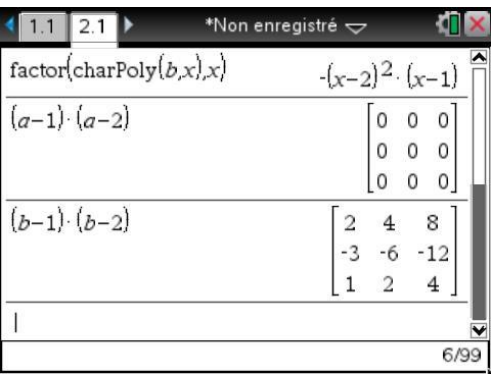

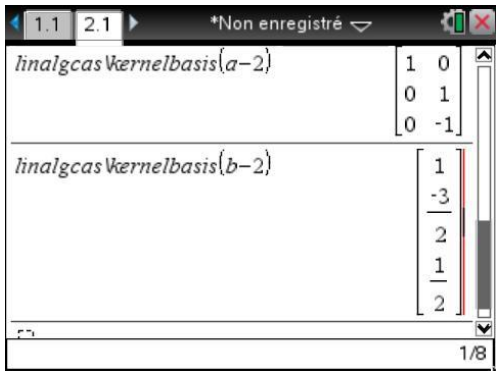

En conclusion, *A* et *B* ne sont pas semblables.

## **3 Matrices à paramètre**

Pour résoudre cet exercice, nous allons utiliser les idées suivantes :

- 1. Si une matrice *M* admet un polynôme annulateur scindé à racines simples, alors elle est diagonalisable (son spectre est alors inclus dans l'ensemble des racines de ce polynôme).
- 2. Si *M* est diagonalisable et si son spectre est  $\{\lambda_1, \lambda_2, ..., \lambda_p\}$ ,  $(X \lambda_1)(X \lambda_2) \cdots (X \lambda_p)$  est un polynôme annulateur de *M*.

En particulier, si le polynôme caractéristique de *M* est  $P_M = (X - \lambda_1 I_n)^{n_1} (X - \lambda_2 I_n)^{n_2} \cdots (X - \lambda_p I_n)^{n_p}$  $P_M = (X - \lambda_1 I_n)^{n_1} (X - \lambda_2 I_n)^{n_2} \cdots (X - \lambda_p I_n)^{n_p},$ il suffit de calculer le produit  $(M - \lambda_1 I_n)(M - \lambda_2 I_n) \cdots (M - \lambda_p I_n)$  pour savoir si la matrice est, ou n'est pas, diagonalisable. Si on obtient la matrice nulle, la matrice est diagonalisable. Dans le cas contraire, elle ne l'est pas.

Calculons le polynôme caractéristique de la matrice *M* proposée dans cet exercice. On peut vérifier au passage le théorème de Cayley-Hamilton. Voir écran ci-dessous, à gauche.

Ici,  $P_M = -X(X-1)(X-a-3)$ .

- Si  $a+3$  est différent de 0 et de 1, c'est-à-dire  $a \neq -3$  et  $a \neq -2$ , *M* possède trois valeurs propres distinctes et est donc diagonalisable.
- Si  $a = -2$ ,  $P_M = -X(X-1)^2$ . Le premier calcul fait dans l'écran de droite montre que le polynôme  $X(X - 1)$  n'est pas annulateur. M n'est pas diagonalisable.
- Si  $a = -3$ ,  $P_M = -X^2(X-1)$ . Le second calcul montre que le polynôme  $X(X-1)$  est annulateur de *M* scindé à racines simples. *M* est diagonalisable.

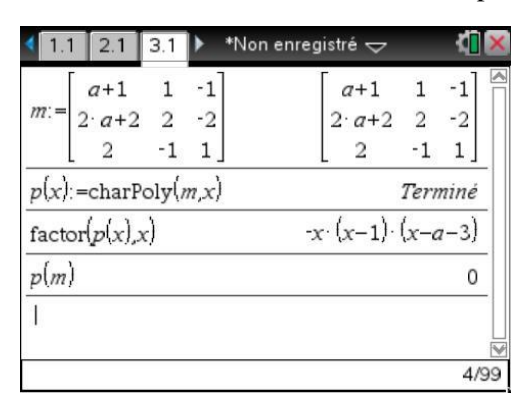

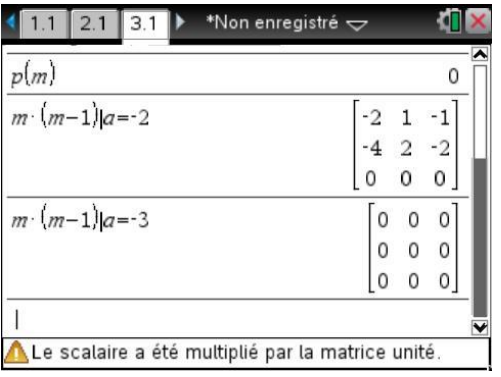

1.1 2.1 3.1  $\triangleright$  \*Non enregistré  $\bigtriangledown$  $0\quad 0$  $\circ$  $\frac{1}{2}$  inalgcas Vaernelbasis $(m-1)$ <sub>a=-2</sub>  $\mathbf{1}$  $\overline{2}$  $\mathbf{0}$  $\limalgeas$  Wernelbasis  $\lfloor m \rfloor$  a=-3  $\mathbf 1$  $\mathbf 0$ 0  $1\,$  $-2$  $\mathbf{1}$ 8/99

On peut le vérifier en cherchant la dimension des sous-espaces propres correspondants. Pour  $a = -2$ c'est 1 qui est valeur propre double, alors que pour *a* = –3 c'est 0.

*M* est diagonalisable pour tout réel  $a \neq -2$ .

# **4 Équation matricielle**

Il est facile, par exemple en utilisant le programme **diagonalization**, de vérifier que la matrice est diagonalisable et que ses valeurs propres sont 0, 1 et 16 (la matrice est symétrique réelle... le fait qu'elle soit diagonalisable n'est donc pas une surprise).

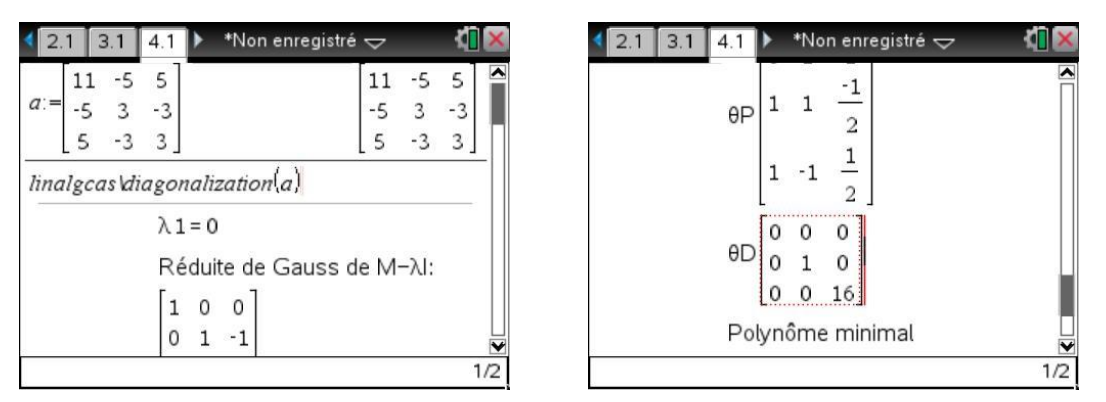

Cette matrice *A* ayant trois valeurs propres distinctes en dimension 3, il est facile de montrer que toute matrice qui commute avec *A* est elle même diagonalisable, dans la même base de diagonalisation que *A*. (Il suffit de remarquer que chaque espace propre est de dimension 1, et qu'il est stable par toute application linéaire *g* commutant avec l'application linéaire *f* associée à *A*. En particulier, si *u* est un vecteur propre associé à  $\lambda$ , alors  $g(u)$  est dans le même espace propre, ce qui entraîne qu'il est colinéaire à *u*... ce qui montre que *u* est vecteur propre pour *g*).

Or il est clair que si  $M^2 = A$ , alors  $MA = AM = M^3$ , donc *M* commute avec *A*, et est donc diagonalisable dans la même base que *A*.

En résumé, on a  $A = PDP^{-1}$  et  $M = P\Delta P^{-1}$ . L'équation  $M^2 = A$  est alors équivalente à

$$
\Delta^2 = D = \begin{bmatrix} 0 & 0 & 0 \\ 0 & 1 & 0 \\ 0 & 0 & 16 \end{bmatrix}.
$$

On obtient ainsi  $M_i = P \Delta_i P^{-1}$  avec :

$$
\Delta_1 = \begin{bmatrix} 0 & 0 & 0 \\ 0 & 1 & 0 \\ 0 & 0 & 4 \end{bmatrix}, \ \Delta_2 = \begin{bmatrix} 0 & 0 & 0 \\ 0 & -1 & 0 \\ 0 & 0 & -4 \end{bmatrix} = -\Delta_1,
$$

$$
\Delta_3 = \begin{bmatrix} 0 & 0 & 0 \\ 0 & -1 & 0 \\ 0 & 0 & 4 \end{bmatrix}, \ \Delta_4 = \begin{bmatrix} 0 & 0 & 0 \\ 0 & 1 & 0 \\ 0 & 0 & -4 \end{bmatrix} = -\Delta_3.
$$

Il reste à calculer les différentes matrices solutions :

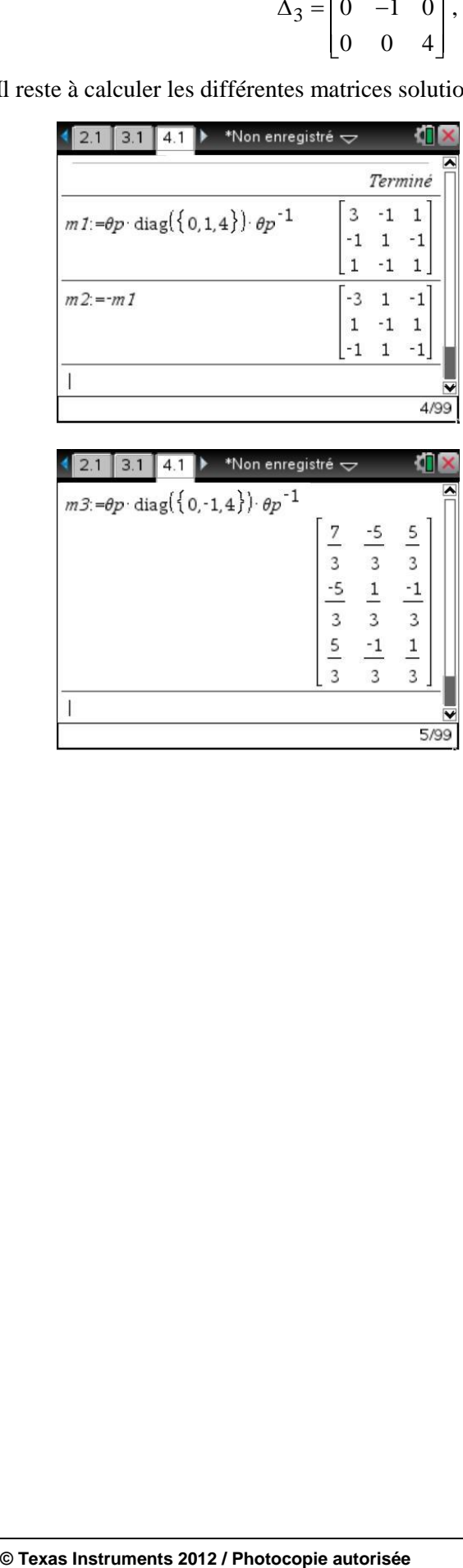

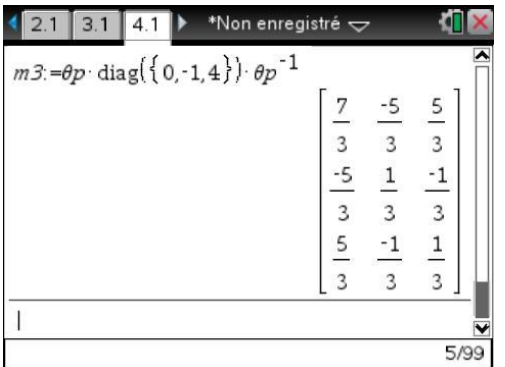

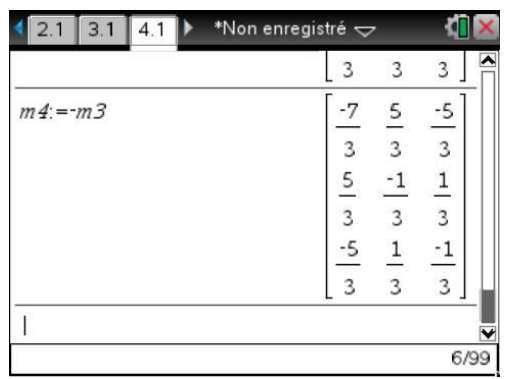